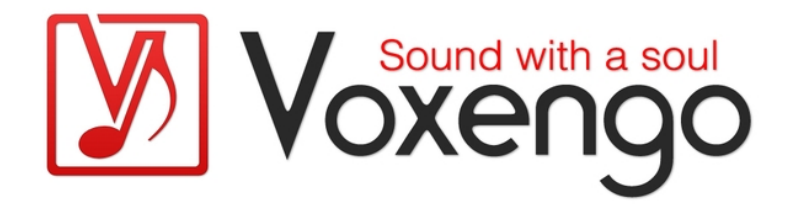

# Guide Utilisateur Voxengo Stereo Touch

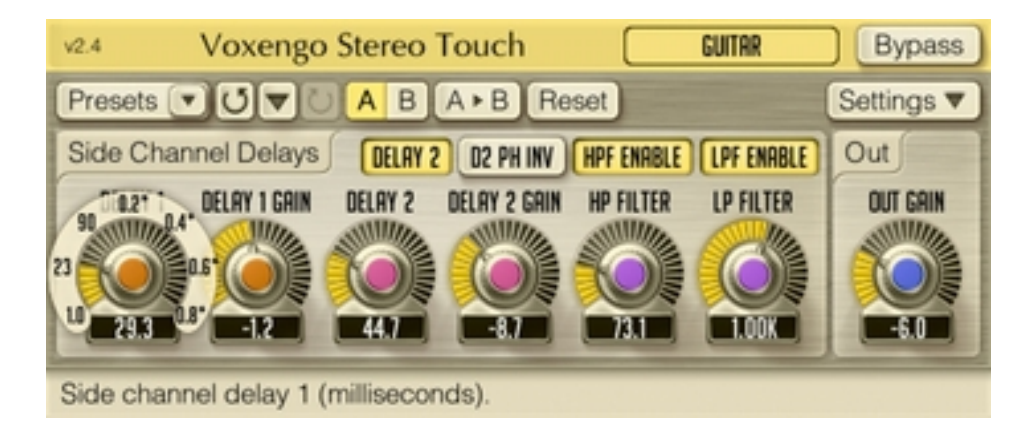

Version 2.0

http://www.voxengo.com/

Guide Utilisateur Voxengo Stereo Touch

## **Contenu**

Introduction 3

Spécifications 3

Compatibilité 3

Eléments de l'Interface Utilisateur 4

Retard du Canal de Côté (Side Channel Delay) 4

Sortie 4

Crédits 5

## **Introduction**

Ce plug-in audio professionnel utilise la technique classique de transformation d'une piste audio monophonique en une piste stéréophonique large en utilisant la technique de codage des signaux de centre/côté (traitement mid/side). Ce plug-in est plus efficace sur des sons monophoniques sans trop grandes transitoires : il fonctionne parfaitement tant pour les guitares acoustiques qu'électriques/guitares avec overdrive, les sons de pads synthétiques ainsi que les voix.

Fondamentalement, le plug-in utilise le signal d'entrée mono et génère un signal de sortie stéréo. Ce plug-in peut aussi fonctionner avec des signaux d'entrées en multicanal, mais dans ce cas tous les canaux seront traités indépendamment les uns des autres comme étant des signaux d'entrées mono séparées, ensuite les flux en stéréo seront mixés ensemble pour produire un simple signal de sortie stéréo.

#### Spécifications

- Gestionnaire de presets
- Historique d'annulation
- Comparaison  $A/B$
- Messages Contextuels

#### Compatibilité

Ce plug-in peut être chargé dans n'importe quelle application hôte VST ou AudioUnit.

Ce plug-in est compatible avec Windows XP et Windows Vista (32-et 64 bits) et Mac OSX 10.4.11 ou supérieur (Intel et PowerPC). (Double coeur 2 Ghz ou plus rapide avec au moins 1 giga de RAM recommandé). Un dossier séparé est disponible pour chaque plate-forme et chaque format de plug-in.

## **Eléments de l'Interface Utilisateur**

Note : la Plupart des éléments de l'interface graphique (les boutons, les étiquettes) trouvés sur l'interface utilisateur sont standard à tous les plug-ins de Voxengo et n'exigent pas beaucoup d'effort d'apprentissage, pour une description détaillée de l''interface utilisateur standard et des caractéristiques, veuillez vous reporter à notre Guide Basique Utilisateur, il vous permettra de vous familiariser avec toute la gamme des plug-ins audio professionnels de Voxengo.

#### Retard du Canal de Côté (Side Channel Delay)

Ce groupe de boutons contrôle les caractéristiques des informations produites par le signal de côté et qui seront utilisées pour apporter la "touche stéréo" au signal d'entrée mono.

L'information du canal de côté est produite en générant un retard sur le signal d'entrée et en utilisant ce signal retardé directement comme canal de côté (deux lignes à retard séparées sont disponibles dans ce but). Un filtre optionnel peut être appliqué au signal du canal de côté avant qu'il ne soit utilisé pour le décodage centre/côté (mid/side).

Le paramètre "Delay 1" permet de régler le temps délai de la première ligne à retard.

Le paramètre "Delay 1 Gain" permet de régler l'intensité de la première ligne à retard.

Le paramètre "Delay 2" permet de régler le délai de la deuxième ligne à retard. Le switch "Delay 2 Enable" doit être activé pour pouvoir utiliser cette deuxième ligne à retard.

Le paramètre "Delay 2 Gain" permet de régler l'intensité de la deuxième ligne à retard.

Le paramètre "HP Filter" permet de régler la fréquence de coin du filtre passe-haut (en d'autres termes, le filtre coupe bas). Le switch "HPF Enable" active le filtre passehaut.

Le paramètre "LP Filter" permet de régler la fréquence de coin du filtre passe-bas (en d'autres termes, le filtre coupe haut). Le switch "LPF Enable" active le filtre passebas.

#### Sortie

Le bouton "Out Gain" permet de régler le niveau du signal de sortie général.

## **Crédits**

Les algorithmes de DSP et le code de routing interne ont été créés par Aleksey Vaneev.

L'interface graphique utilisateur et le design graphique "standard" ont été créés par Vladimir Stolypko.

Ce plug-in est exécuté dans la multiplate-forme C ++ et utilise la bibliothèque de compression "zlib" (écrit par Jean-loup Gailly et Mark Adler), VST plug-in technology est une marque déposée de Steinberg© , AudioUnit plug-in SDK est une marque déposée de Apple, Inc© . (utilisation en concordance avec les licences accordées par ces tierces parties).

Voxengo Stereo Touch est une marque déposée © 2002-2010 Aleksey Vaneev.

Traduction Française du Guide Utilisateur réalisée par Laurent De Fru aka Laurent Bergman.